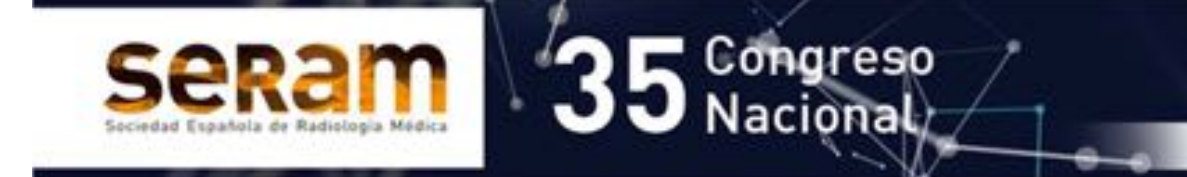

# Resultados del estadiaje inicial y respuesta a la neoadyuvancia con RM en cáncer de recto en un hospital de tercer nivel.

Daniel Sánchez Peláez<sup>1</sup>, Elisa Jiménez Higuera<sup>1</sup>, Esther Domínguez Ferreras<sup>2</sup>, Mercedes Estaire Gómez<sup>1</sup>, Ángel De La Santísima Trinidad Fernández<sup>1</sup>, Jesús Martín Fernández<sup>1</sup>.

1S. Cirugía General y Digestiva, HGUCR, Ciudad Real. 2S. Radiodiagnóstico, HGUCR, Ciudad Real.

Email contacto: edominguezf@sescam.jccm.es

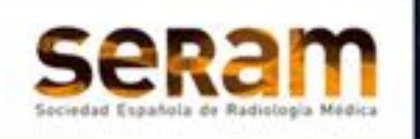

**Objetivo**

Conocer la distribución por estadiaje del cáncer de recto intervenido en nuestra institución y la respuesta radiológica post-neoadyuvancia.

Congreso

Nacional

Since makeds in processive and senior plants processive PowerPoint, advertise along to procedure David David David David David David David On the Octobe on the County of David David David David David David David David Davi

#### **Material y Método**

- Estudio retrospectivo de los resultados de las RM de estadificación pre y postneoadyuvancia realizadas a pacientes intervenidos quirúrgicamente en nuestro centro de adenocarcinoma de recto en un periodo de 22 meses en 2018 y 2019, independientemente de la institución de procedencia de los estudios de imagen.
- Se han recogido:
	- Datos poblacionales de los pacientes (edad y sexo)
	- Decisión de administración de neoadyuvancia y tipo de tratamiento
	- Hallazgos en imagen pre y postneoadyuvancia
		- T y N del tumor
		- Afectación del MRC
		- Estadiaje clínico contando con resultados del TC
	- Hallazgos Histológicos en la pieza
		- T y N
		- Afectación del MRC
		- Estadiaje histológico o final establecido por el clínico
	- En los pacientes a los que se les administró neoadyuvancia se ha determinado también la existencia o no de Respuesta en imagen y en Anatomía patológica
- Los datos recogidos se han analizado mediante SPSS

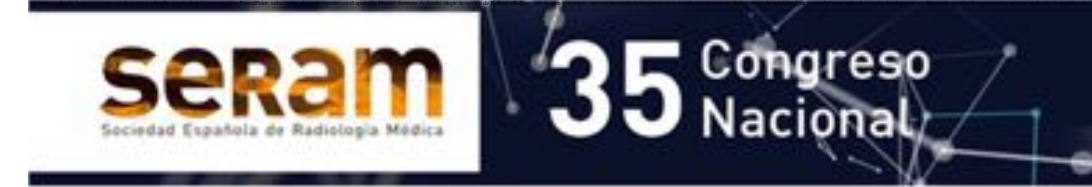

### Resultados I

- Se han identificado 58 pacientes intervenidos de neoplasia de recto de los cuales se han excluido 2 casos por no tratarse de adenocarcinomas de recto (un cáncer de sigma distal a 18cm y un epidermoide de canal anal).
- Los 56 pacientes intervenidos de adenocarcinoma rectal mostraban una media de edad de 66.73 años (SD 10.66) y un predominio masculino con un 67.86% de varones (Figura 1)

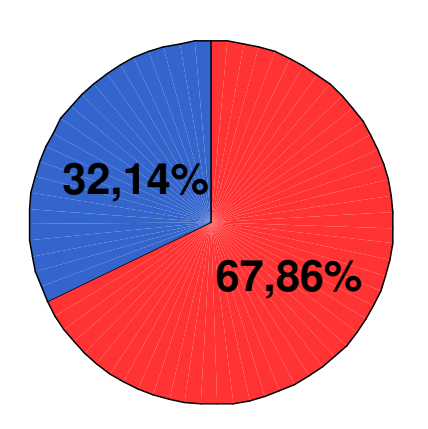

**■Varón** ■Mujer

Fig. 1: Distribución por sexos de los casos estudiados

- Se ha realizado RM de estadificación inicial en el 85,7% de los pacientes intervenidos.
- En 8 casos no se ha realizado el estudio por los siguientes motivos:
	- Claustrofobia: 2 casos
	- Marcapasos no compatible: 2 casos
	- Tumor metastático que inicia QT y la cirugía es posterior para control local sin estadiaje locorregional: 2 casos
	- Tumor a 15cm manejado como sigma: 1 caso

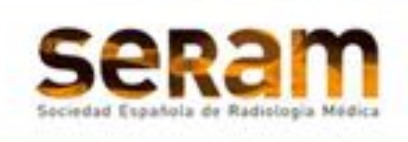

# Resultados II

• En los pacientes en los que se ha realizado RM de estadificación inicial se ha encontrado:

Since makeds in processive and senior plants processive PowerPoint, advertise along to procedure David David David David David David David On the Octobe on the County of David David David David David David David David Davi

• La mayoría de los casos tienen invasión de la grasa perirrectal de forma que la suma de pacientes con T3 superficial y profundo supone el 78% de los casos (figura 2)

Congreso<br>Nacional

- Existe afectación adenopática hasta en el 62.5% de los casos, con un 48% de casos N2 al diagnóstico (figura 3)
- El margen de resección circunferencial se identificó como afecto hasta en el 32.1% de los casos
- El Estadio tumoral más frecuente al diagnóstico en nuestro grupo de pacientes fue el E-IIIb, seguido a mucha distancia por los E-IIIc y E-IIa, tal como se muestra en la figura 4.

Total

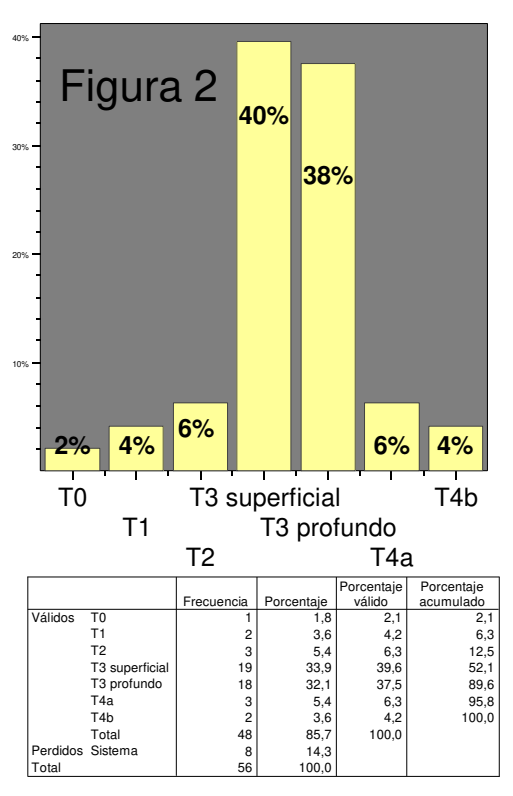

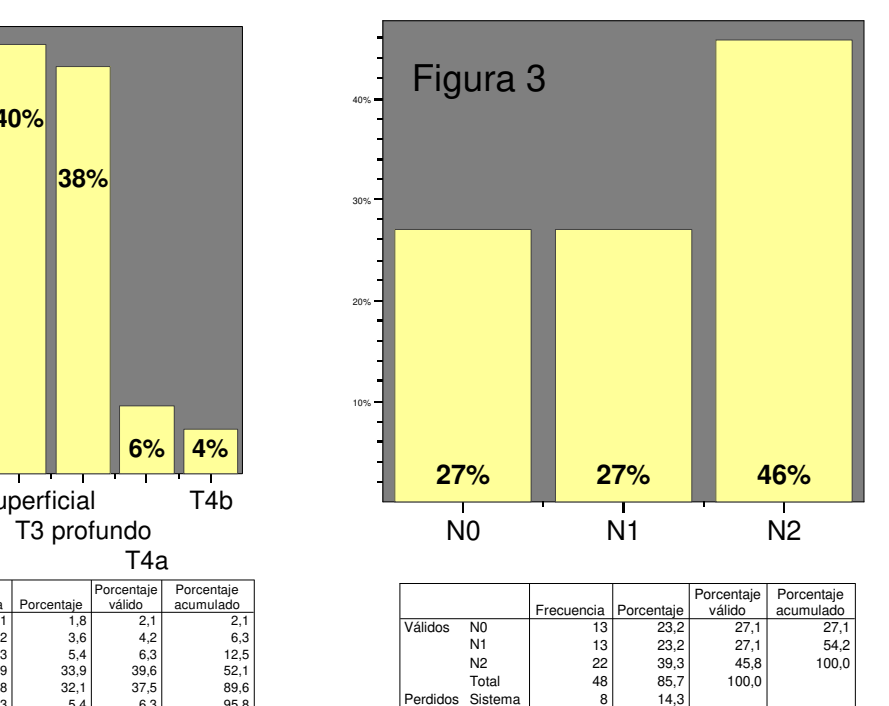

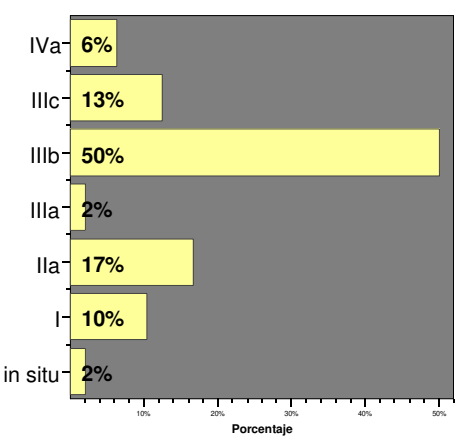

Fig. 4: distribución de los casos en función del estadiaje inicial de la tumoración en imagen

 $100.0$ 

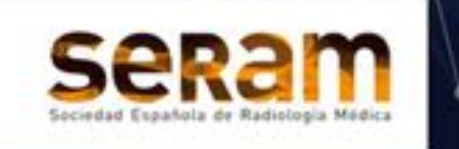

#### Resultados III

• Se administró neoadyuvancia a 43 (76.8%) de los pacientes estudiados y el resto fue intervenido directamente con un tiempo promedio entre la RM y la cirugía de 150 días y una mediana de 46.

Congreso<br>| Nacional<sub>/</sub>

Since makeds in processive and senior plants processive PowerPoint, advertise along to procedure David David David David David David David On the Octobe on the County of David David David David David David David David Davi

- En las Tablas 1 y 2 se comparan los resultados de la evaluación T y N en la RM de recto con la Histología de la pieza en los pacientes sin neoadyuvancia
	- En la evaluación destaca que 2 pacientes identificados como T3 superficial y con diagnóstico positivo en la biopsia endoscópica fueron estadiados como T0 en la histología de la pieza. Ambos casos pólipos resecados con mucosectomía en los que la realización temprana de la RM causó una interpretación errónea de la inflamación post-resección como resto tumoral.
	- El resto de las diferencias pueden ser explicadas por la diferencia de tiempo entre ambas evaluaciones

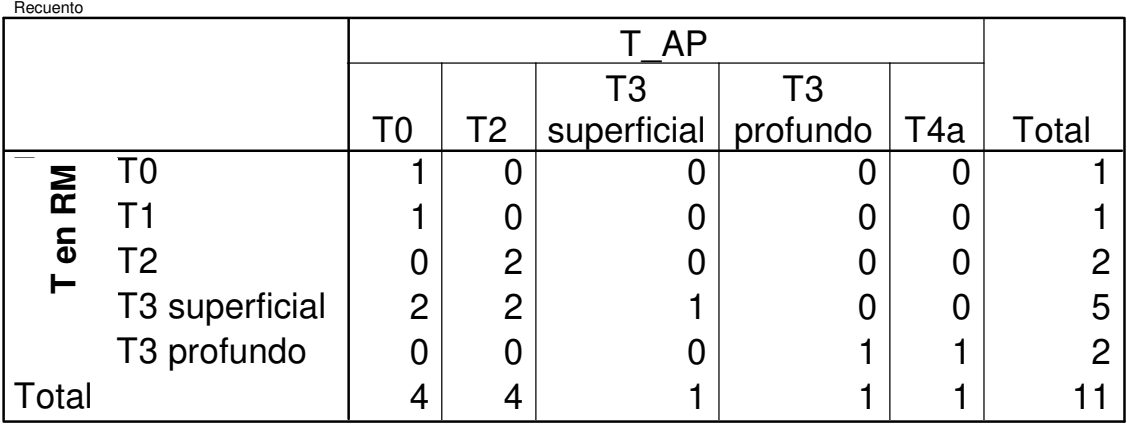

Tabla 1: Correlación de la AP y la RM para la T tumoral

| Recuento |                |                |    |                |       |
|----------|----------------|----------------|----|----------------|-------|
|          |                | AP             |    |                |       |
|          |                | N <sub>0</sub> | N1 | N <sub>2</sub> | Total |
|          | N <sub>0</sub> | 5              | 2  |                |       |
| N en RM  | N <sub>1</sub> |                |    |                | 2     |
|          | N <sub>2</sub> |                |    | O              |       |
| Total    |                | 6              | 3  | $\overline{2}$ |       |

Tabla 2: Correlación de la AP y la RM para la N tumoral

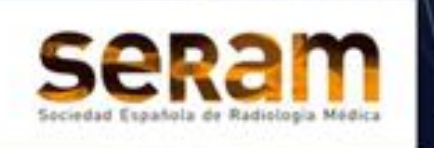

- Se administró neoadyuvancia a 43 (76.8%) de los pacientes estudiados.
- En 40 de los casos (71.4% de los pacientes que recibieron neoadyuvancia) se administró Quimio-Radioterapia neoadyuvante.
- 3 pacientes recibieron sólo quimioterapia

Since makeds in processive and senior plants processive PowerPoint, advertise along to procedure David David David David David David David On the Octobe on the County of David David David David David David David David Davi

- Identificados como metastáticos al diagnóstico: 2
- Portador de marcapasos con contraindicación de RT: 1
- Todos los pacientes tratados con neoadyuvancia presentaban un estadio IIa o superior al diagnóstico tal como se muestra en la figura 5
- Se realizó RM post-neoadyuvancia a 36 pacientes (83,7% del total de pacientes que fueron tratados), y<br>7 fueron intervenidos sin prueba de imagen de reevaluación

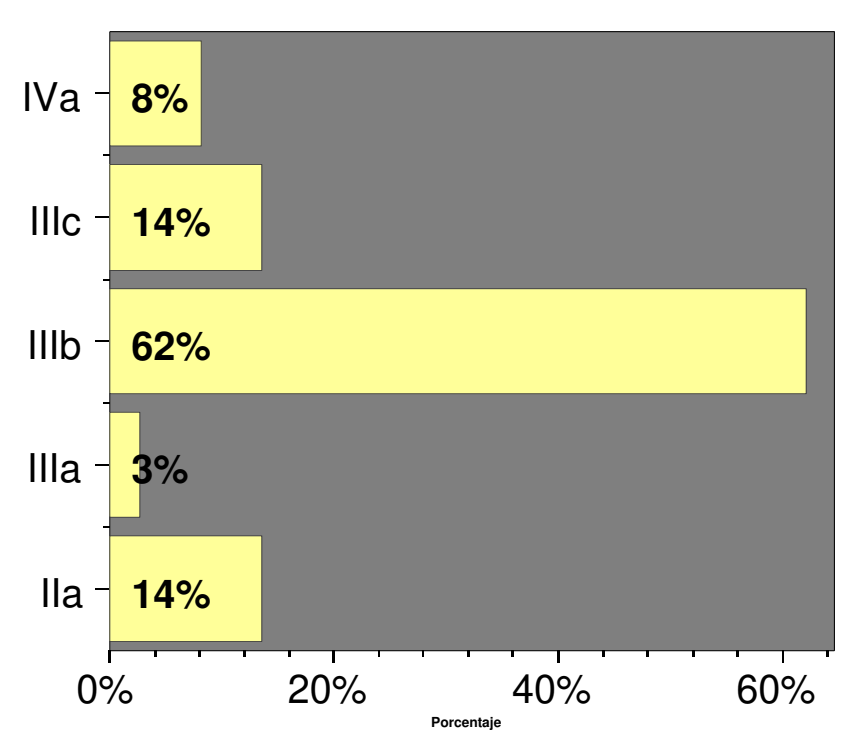

Figura 5: distribución por estadios al diagnóstico de los pacientes que recibieron neoadyuvancia

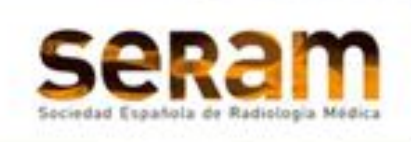

#### Resultados V

Since makeds in processive and senior plants processive PowerPoint, advertise along to procedure David David David David David David David On the Octobe on the County of David David David David David David David David Davi

• Tras completar la neoadyuvancia, en los pacientes en los que se ha realizado RM de re-estadificación se ha encontrado:

' Congreso<br><sup>|</sup> Nacional*:* 

- Persiste un número alto de casos con invasión de la grasa perirrectal, de forma que la suma de pacientes con T3 superficial y profundo supone el 53% de los casos (figura 6)
- Persiste afectación adenopática hasta en el 51.9% de los casos, aunque el porcentaje de casos N2 se reduce a un 20% (figura 7)
- El margen de resección circunferencial se identificó como afecto hasta en el 20.9%% de los casos

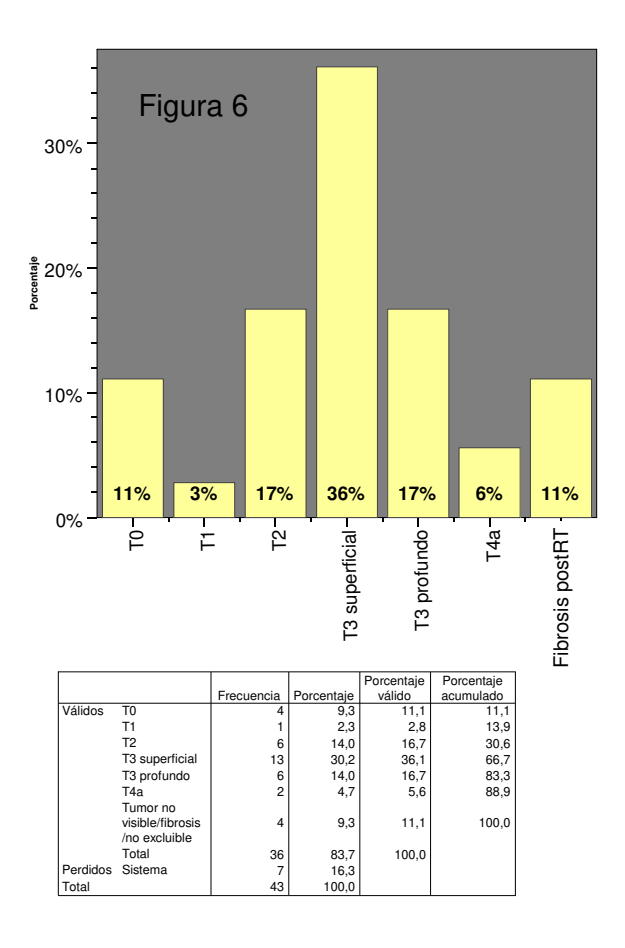

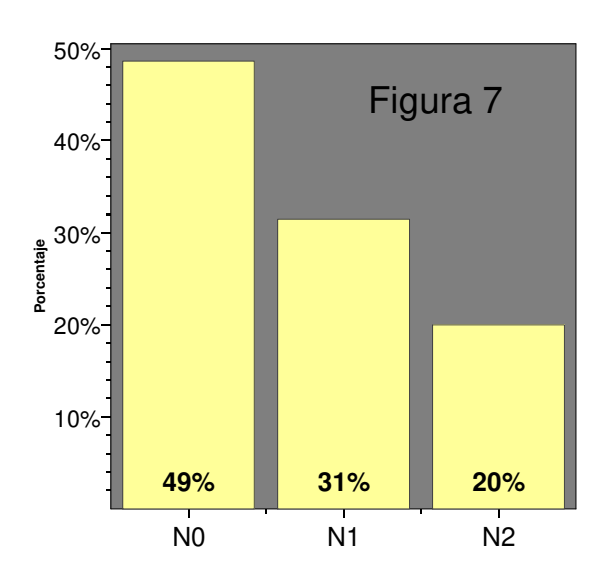

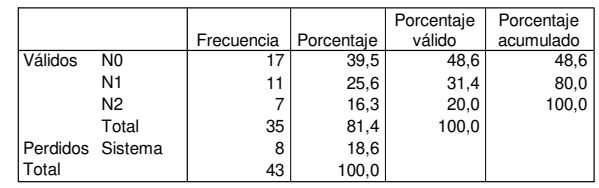

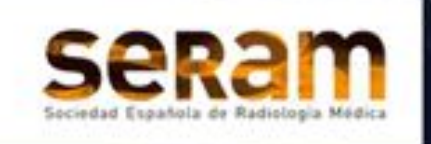

### Resultados VI

Since makeds in processive and senior plants processive PowerPoint, advertise along to procedure David David David David David David David On the Octobe on the County of David David David David David David David David Davi

• En el grupo de pacientes estudiados con RM post-Neoadyuvancia el 48.6% (27 casos) mostraron disminución de la T tumoral, el 37.1% (13 casos) estabilidad y el 14.4% (5 casos) mostraron progresión, tal como se muestra en la tabla siguiente y en la figura 8.

' Congreso<br><sup>|</sup> Nacional<sub>/</sub>

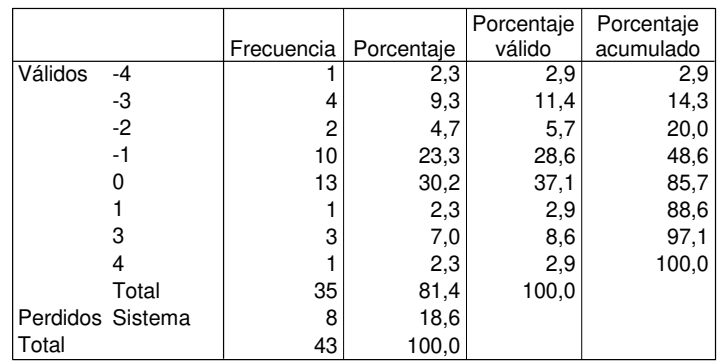

• En el grupo de pacientes estudiados con RM post-Neoadyuvancia el 50% (39 casos) mostraron disminución de la N tumoral, el otro 50% (17 casos) estabilidad y no se detectaron casos de progresión, tal como se muestra en la tabla siguiente y en la figura 9.

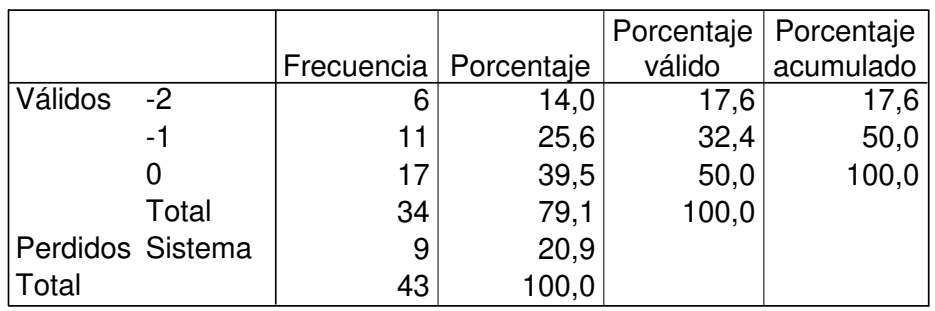

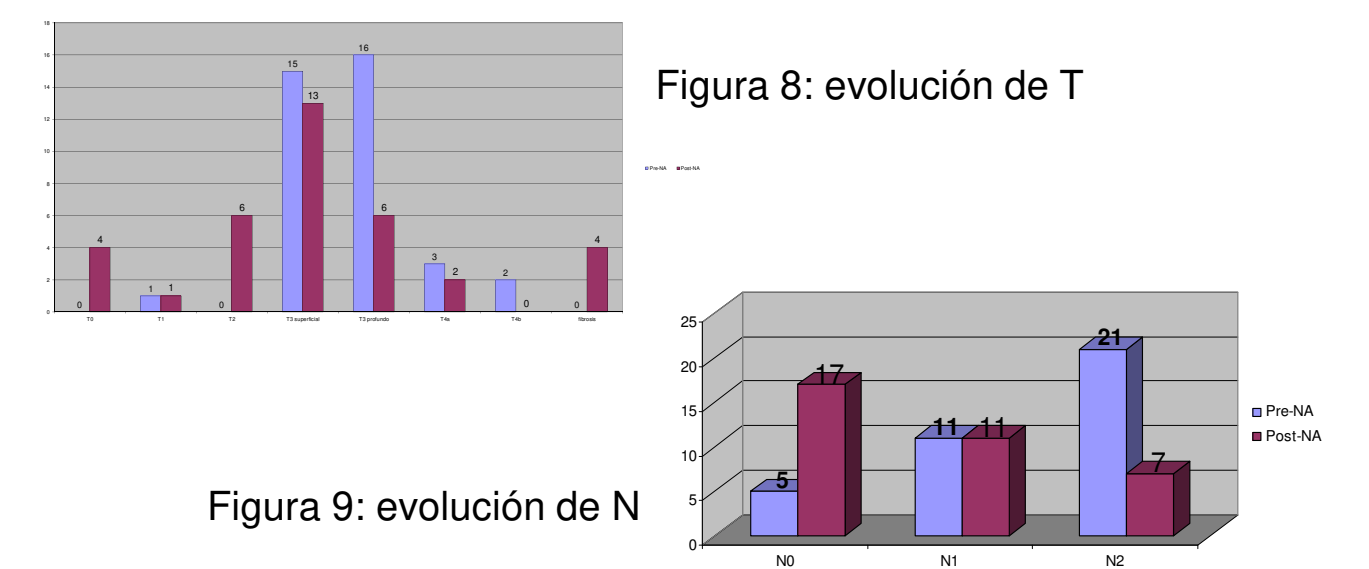

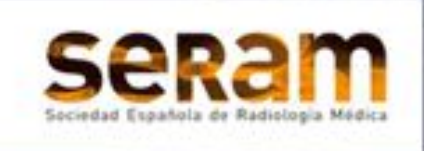

## Resultados VII

• Se detectó respuesta morfológica en la RM postneoadyuvancia hasta en un 82.4% de los casos.

Since makeds in processive and senior plants processive PowerPoint, advertise along to procedure David David David David David David David On the Octobe on the County of David David David David David David David David Davi

• El Estadio tumoral más frecuente visto en RM postneoadyuvancia fue el E-IIIb, aunque no de forma tan predominante como en los estudios pre-neoadyuvancia tal como se muestra en la figura 10.

Congreso Nacional

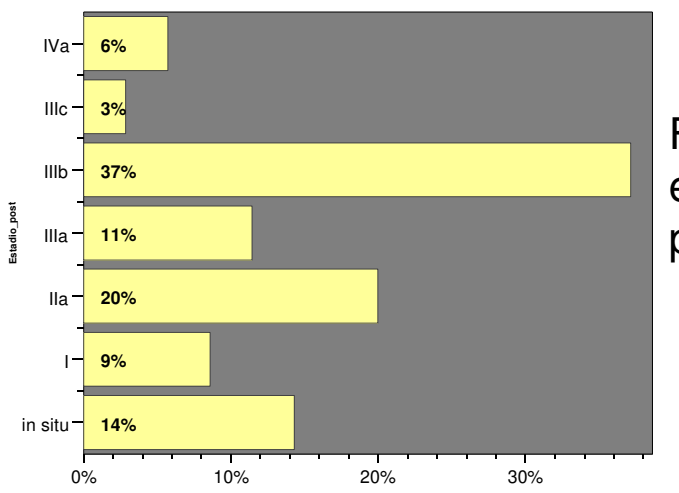

Figura 10: distribución por estadios en las RM postneoadyuvancia

• De los pacientes tratados con neoadyuvancia, se constató respuesta histológica completa en 10 casos (23.3%), en 30 pacientes (69,8%) hubo una respuesta parcial, y en 3 casos (7%) la enfermedad se mostraba estable en la anatomía patológica. Ver figura 11.

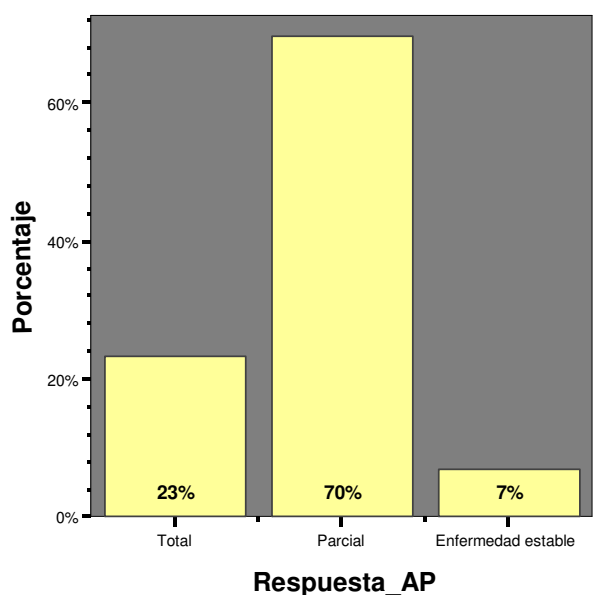

Figura 11: Respuesta visible en la histología de la pieza quirúrgica

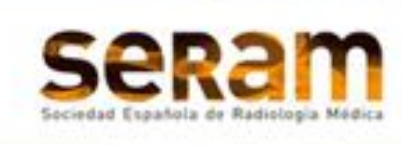

## Resultados VIII

• Se desarrollaron 2 variables derivadas dicotómicas para comparar la respuesta histológica y en la RM con valores

Congreso Nacional

- Respuesta: parcial o completa
- No respuesta: Estabilidad o progresión

Since makeds in processive and senior plants processive PowerPoint, advertise along to procedure David David David David David David David On the Octobe on the County of David David David David David David David David Davi

• Se apreció una buena detección de la respuesta mediante la RM postneoadyuvancia, manifestándose la existencia de respuesta histológica como respuesta morfológica en un 82% de los casos, tal como se muestra en la siguiente tabla

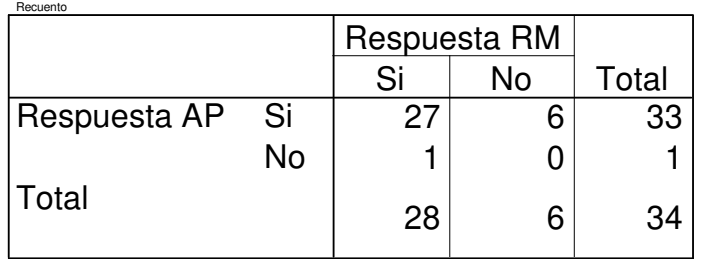

• No obstante, en el análisis de curva COR, el área bajo la curva es deficiente (0.667) lo que puede ser debido a un número de casos limitado. Ver figura 12

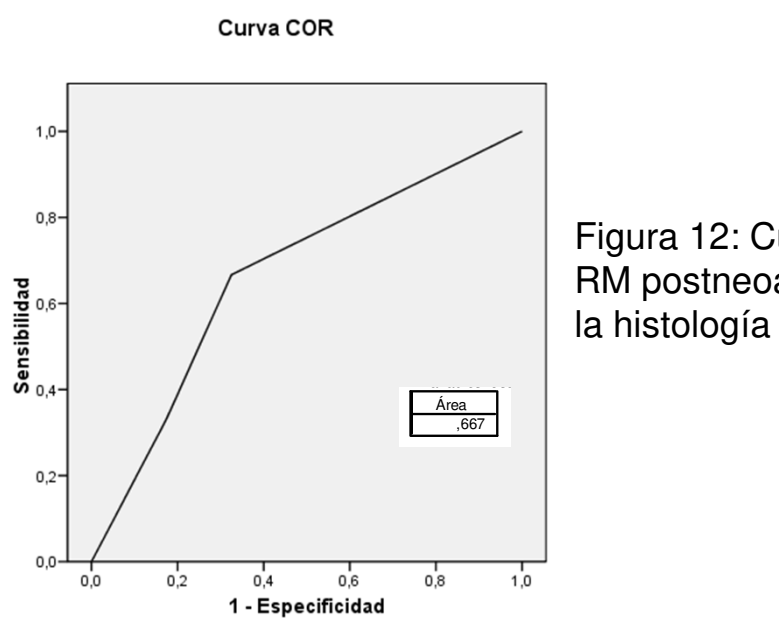

Figura 12: Curva COR para la RM postneoadyuvancia frente a la histología como gold standard

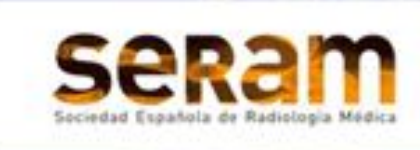

# Conclusiones

Since makeds in processive and senior plants processive PowerPoint, advertise along to procedure David David David David David David David On the Octobe on the County of David David David David David David David David Davi

• En nuestra institución el estadio más frecuente al debut del cáncer de recto susceptible de tratamiento quirúrgico es el E-IIIB.

Congreso lacional

- El 23% de los pacientes es intervenido sin que se requiera tratamiento neoadyuvante aunque el periodo de tiempo transcurrido entre el diagnóstico y la intervención quirúrgica es dispar.
- Hasta en un 16.3% de los pacientes tratados con neoadyuvancia no se solicita RM de reevaluación, lo que sugiere una dependencia limitada de la prueba de imagen post-neoadyuvancia por parte de los equipos quirúrgicos.
- Se identificó respuesta radiológica en el 82.4% de los pacientes evaluados; confirmada histológicamente en todos los casos salvo en uno, clasificado en la pieza quirúrgica como enfermedad estable.